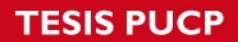

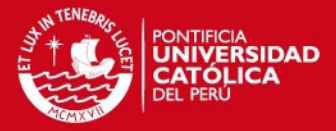

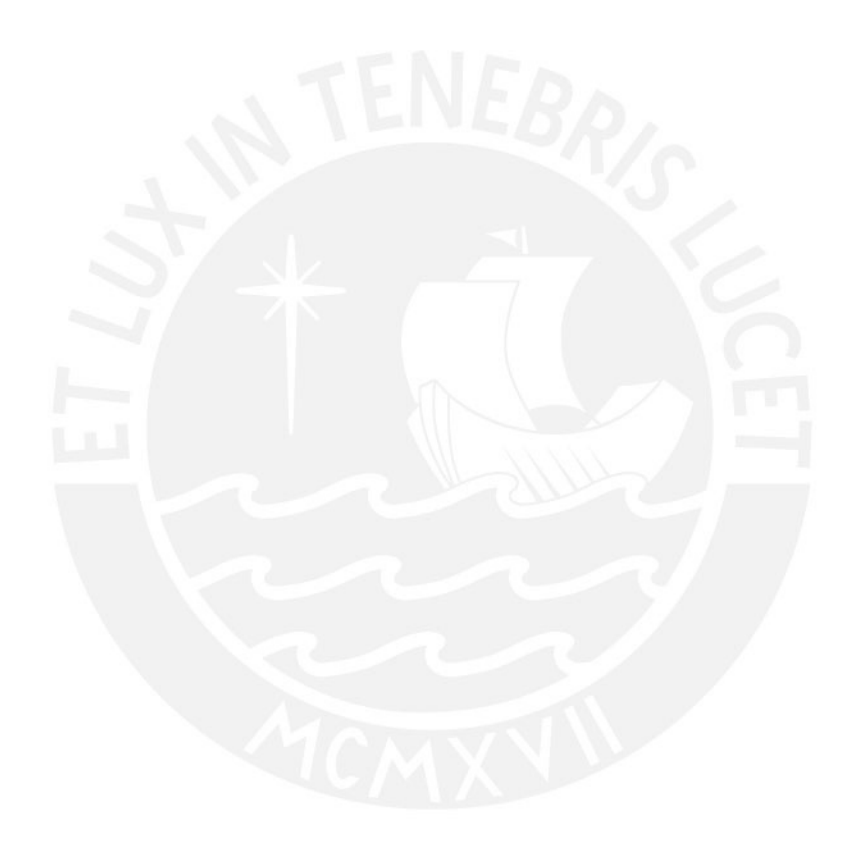

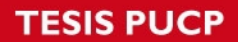

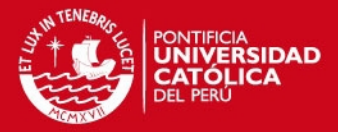

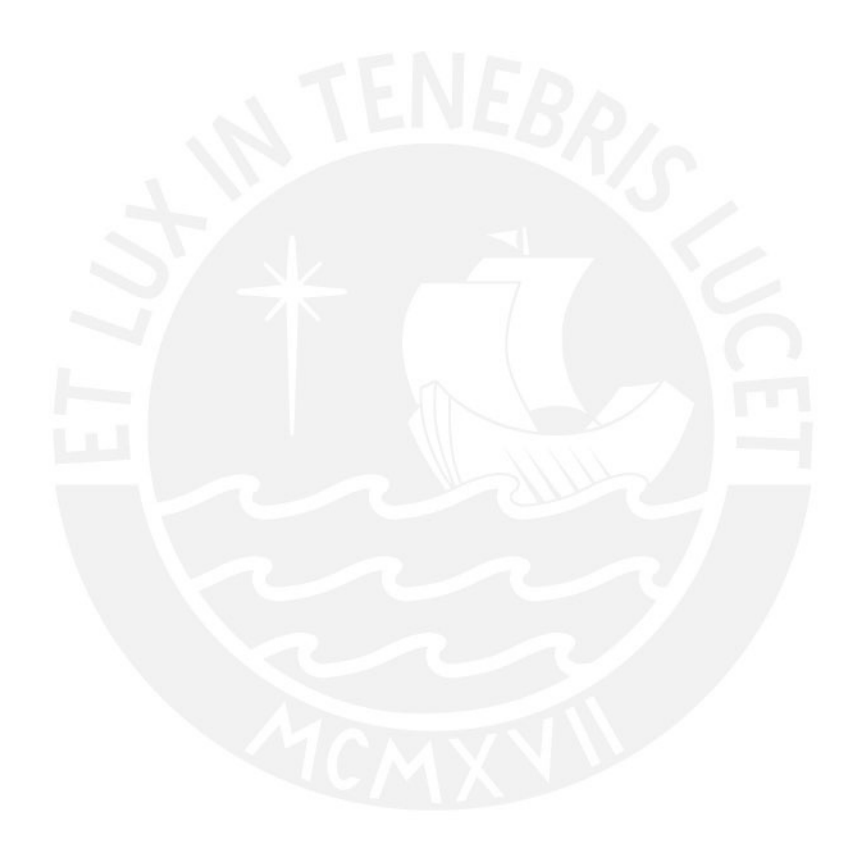

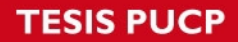

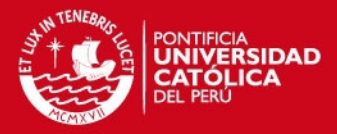

#### %CONTROLADOR FUZZY PARA ESTACIONAMIENTO SIN OBSTACULOS %-----------------------------------------------------

clear all; clc; close all;

 $PI = 3.141592$ ; Lc=5.638; %longitud real de cabina (=3718+1920) Lt=5.667; %longitud real del trailer (=5570+2017-1920)

 $xini = input('Introduce coordinates inicial x [0 a 100]: '); %  
train = input('Intro of the coordinates of the following equations.$ yini = input('Introduce coordenada inicial y : '); %trailer - no se considera como entrada al controlador en el archivo FIS CTini = input('Introduce angulo entre la cabina y el trailer CT  $[-90 \text{ a } 90]$ : '); %angulo entre el trailer y la cabina Tini = input('Introduce inclinacion inicial del trailer T [-90 a 270]: '); xdeseado = input('Introducir coordenada final de x [50]: ');

 $x = x$ ini;  $y = y$ ini;  $CT = CT$ ini;  $T =$ Tini:  $velca = 35$ ;  $dt = 0.06$ :  $r =$  velca<sup>\*</sup>dt;  $\% = v$ . At % avance del camion en una etapa

camionfuzzy1 = readfis('sharafimod');  $countmax = 800$ :

for count  $= 1$ : countmax

```
xnuevo = x + 50 - xdeseado;
 DxG = evalfis([xnuevo,T,CT],camionfuzzy1); 
 DxG = DxG*3.5; %forzar salida 
if(DxG > 65) %65
  DxG = 65:
 end
if(DxG < -65) %-65
  DxG = -65;
 end
```
 $xn$ (count, 1) = xnuevo;  $xx$ (count, 1) =  $x$ ;  $yy$ (count, 1) = y;  $Ct$ (count, 1) =  $CT$ ;  $TT$ (count, 1) = T;  $qa$ (count, 1) =  $DxG$ ;  $velc$ (count, 1) = velca;

 $A = r*cos(DxG*PI/180);$  $B = A<sup>*</sup>cos(CT<sup>*</sup>PI/180);$ 

 $Trad = (T*PI/180) + asin((A*sin(CT*PI/180))/Lt);$  $CTrad = (CT*PI/180) - asin((r*sin(DxG*PI/180))/(Lc + Lt));$ 

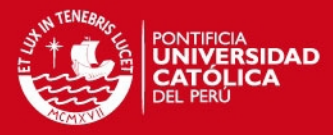

```
CT = CTrad*180/PI;if( Trad > (3*PI/2) ) %Trad > 270 [-90 a ->]
  Trad = Trad - 2*PI; %Trad - 90 a 0end
if( Trad < (-P1/2) ) %Trad < -90 [270 a -)]
  Trad = Trad + 2*PI; %Trad [90 a 0]
end
if(CT > 90)
 CT = 90;end
if(CT < -90)
  CT = -90;end
T = \text{Trad*180/PI}:x = x + B<sup>*</sup>cos(Trad);y = y + B^* \sin(T \text{rad});t1x = x; % parte trasera del camion
t1y = y;t2x = x - Lt^*cos(T^*P1/180); %parte delantera del camion
t2y = y - Lt^*sin(T^*P1/180);c1x = t2x; %parte trasera de la cabina
c1y = t2y;
C = CT + T;
c2x = c1x - Lc*cos(C*PI/180); %parte delantera de la cabina
c2y = c1y - Lc*sin(C*PI/180);tx(count, 1) = x;
ty(count, 1) = y;
cx(count, 1) = t2x;
cy(count, 1) = t2y;
cxx(count, 1) = c2x;
cyy(count, 1) = c2y;
end
figure(1); 
plot(gg); 
grid; 
title('Angulo del timon [grados]'); 
figure(2); 
plot(xx,yy,'.b'); 
hold on; 
axis([-200 250 -150 200]); %AXIS([XMIN XMAX YMIN YMAX])
grid; 
hold on; 
plot(cxx,cyy,'xr'); 
hold on; 
title('Trayectoria de la Cabina (Rojo) y Trayectoria del Trailer (Azul)'); 
figure(3); 
plot(velc);
```
grid;

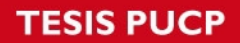

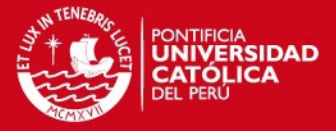

title('Velocidad del Camion (Km/h)');

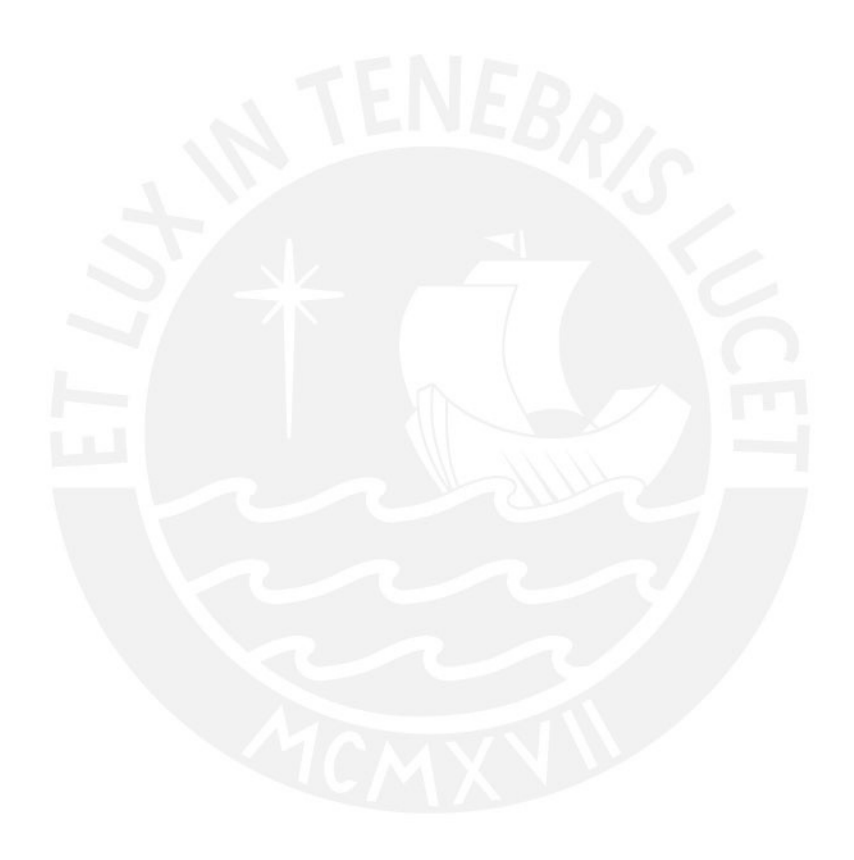

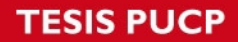

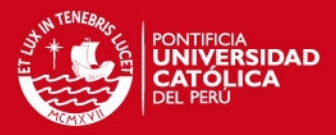

### %CONTROLADOR FUZZY PARA ESTACIONAMIENTO CON OBSTACULOS

clear all; clc; close all;

%-----------------------------------------------------

 $PI = 3.141592$ ; Lc=5.638; %longitud real de cabina (=3.718+1.920) Lt=5.667; %longitud real del trailer (=5.570+2.017-1.920)

 $xini = input('Introduce coordinates inicial x [0 a 100]: '); % trailer$ yini = input('Introduce coordenada inicial y : '); %trailer - no se considera como entrada al controlador en el archivo FIS CTini = input('Introduce angulo entre la cabina y el trailer CT  $[-90 \text{ a } 90]$ : '); %angulo entre el trailer y la cabina Tini = input('Introduce inclinacion inicial del trailer T [-90 a 270]: '); xdeseado = input('Introducir coordenada final de x [50]: ');

```
x = xini;
y = yini;
CT = CTini;
T = Tini:
velci = 30; %velocidad inicial del camion = 30Km/h
ace = 0; %aceleracion inicial del camion
dt = 0.05; %0.07
r = (velocity<sup>*</sup>dt) + (0.5*ace*(dt<sup>2</sup>)); % = v.At
```

```
%Obstaculo 1:
```

```
xc1 = 30; v c1 = 20; r1 = 3; % centro y radio del obstaculo
n1 = 50; k1 = 0:n1; fi1 = 2*PI*k1/n1;
x1 = xc1 + r1<sup>*</sup>cos(fi1);
y1 = yc1 + r1*sin(fi1);
%Obstaculo 2:
xc2 = 80; yc2 = 100; r2 = 5; % centro y radio del obstaculo
n2 = 10; k2 = 0:n2; fiz = 2*PI*k2/n2;
x2 = xc2 + r2^{*}cos(fi2);y2 = yc2 + r2*sin(fi2);
```

```
camionfuzzy1 = readfis('sharafimod'); 
camionfuzzy2 = readfis('sharafiobst');
countmax = 1400; %1000
countmax2 = 1000:
c1=0:
c2=0;
```
%CONTROLADOR 1 %------------ for count  $= 1$ : count max

%--------------------------------------------------------------------- %Controlador 2: %-----------------

%Determinando distancia del primer obstaculo

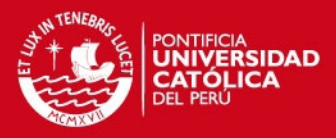

```
xd1 = xc1 - x;yd1 = yc1 - y;
d1 = sqrt((x d1^2) + (y d1^2)) - r1;%Determinando distancia del segundo obstaculo
xd2 = xc2 - x;vd2 = yc2 - y;
d2 = sqrt((xd2^2) + (yd2^2)) - r2;if ((d1>=-30 && d1<=30) || (d2>=-30 && d2<=30)) %distancia establecida en el 
controlador 2
   for count2=1:countmax2 
   %Optimizando entrada. No entra a controlador 2 si xdeseado esta cerca al 
camion
     if ((xdeseado>x && x>xc1) \parallel (xdeseado>x && x>xc2))
        break; 
      elseif ((xdeseado<x && x<xc1) || (xdeseado<x && x<xc2)) 
        break; 
      end
   %Determinando angulo del obstaculo 1
     if ((x > xc1) && (yc1 > y))ang1 = -atand(xd1/yd1);
      elseif ((xc1>x) && (yc1>y)) 
       ang1 = abs(atand(xd1/yd1));
      end
     switch (y > yc1) case ((x>xc1) && (y>yc1)) 
          ang1 = -(180 - abs(atand(xd1/yd1)));
        case ((x<xc1) && (y>yc1)) 
          ang1 = 180 - abs(atand(xd1/yd1)); end
   %Determinando angulo del obstaculo 2
     if ((x > x c 2) && (y c 2 > y))ang2 = - \frac{\tan(\times d2)}{\sqrt{d2}};
      elseif ((xc2>x) && (yc2>y)) 
       ang2 = abs(atand(xd2/yd2)); end
     switch (v > vc2) case ((x>xc2) && (y>yc2)) 
          ang2 = -(180 - abs(atand(xd2/yd2)));
        case ((x<xc2) && (y>yc2)) 
          ang2 = 180 - abs(atand(xd2/yd2));
      end
   %Llamando al controlador 2
      if (d1 < d2) %d1 y d2 siempre son positivos
       dobs = d1;
       angobs = ang1;
      else
       dobs = d2;
       angobs = ang2;
      end
     velobs = 0:
      DxGyvelca = evalfis([dobs,angobs,velobs],camionfuzzy2); 
     DxG = DxGyvelca(1,1);velcf = DxGyvelca(1,2);
```
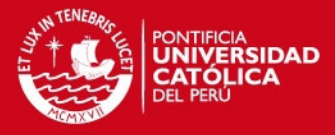

```
ace = (velocity - velocity/dt);
   DxG = DxG*2.5; % 3.5 forzar salida 
  if( DxG > 65 ) %65
     DxG = 65; end
  if( DxG < -65 ) %-65
     DxG = -65; end
dt = 0.07;
r = (velci*dt) + (0.5*ace*(dt^2));A = r*cos(DxG*PI/180);B = A<sup>*</sup>cos(CT<sup>*</sup>PI/180);Trad = (T*PI/180) + asin((A*sin(CT*PI/180))/Lt); CTrad = (CT*PI/180) - asin((r*sin(DxG*PI/180))/(Lc + Lt)); 
CT = CTrad*180/PI; if( Trad > (3*PI/2) ) %Trad > 270 [-90 a ->]
      Trad = Trad - 2*PI; %Trad -90 a 0 
   end
  if (Trad < (-P1/2)) %Trad < -90 [270 a ->]
     Trad = Trad + 2<sup>*</sup>PI; %Trad [90 a 0] end
  if(CT > 90)
     CT = 90; end
  if CT < -90)
     CT = -90;
   end
     T = \text{Trad*180/PI};x = x + B<sup>*</sup>cos(Trad);y = y + B^* \sin(T \text{rad});t1x = x; % parte trasera del camion
t1y = y;t2x = x - Lt<sup>*</sup>cos(T<sup>*</sup>P<sub>1</sub>/180); %parte delantera del camiont2y = y - Lt*sin(T*PI/180);
 c1x = t2x; %parte trasera de la cabina
c1y = t2y;
C = CT + T;
c2x = c1x - Lc<sup>*</sup>cos(C<sup>*</sup>P<sub>1</sub>/180); %parte delantera de la cabina
c2y = c1y - Lc*sin(C*PI/180);angob(count2,1) = angobs;dob(count2,1) = dobs;xx2(count2,1) = x;
yy2(count2,1) = y;
Ct2(count2,1) = CT;TT2(count2,1) = T;
gg2(count2,1) = DxG;
velc2(count2,1) = velci;
```
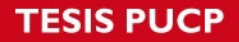

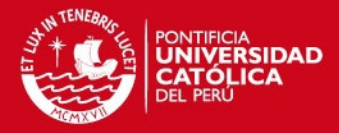

```
tx2(count2,1) = x;
  tv2(count2,1) = v;
  cx2(count2,1) = t2x;
  cy2(count2,1) = t2y;
  cxx2(count2,1) = c2x;
  cyy2(count2,1) = c2y;
   %Determinando distancia del primer obstaculo (chancando valores)
  xd1 = xc1 - x;v d1 = v c1 - v;
  d1 = sqrt((xd1^2) + (yd1^2)) - r1; %Determinando distancia del segundo obstaculo (chancando valores)
  xd2 = xc2 - x;
  vd2 = vc2 - v;
  d2 = sqrt((xd2^2) + (yd2^2)) - r2; c1=count; 
   c2=count+count2; 
  velci = velcf; if ((d1<-30 || d1>30) && (d2<-30 || d2>30)) %si d1 y d2 estan fuera de rango se 
sale del bucle for
        break; 
      end 
   end
end
  xnuevo = x + 50 - xdeseado; DxG = evalfis([xnuevo,T,CT],camionfuzzy1); 
   DxG = DxG*2.5; % 3.5 forzar salida 
  ace = 0;
   velci = 30; %velocidad de estacionamiento = 30Km/h
  if( DxG > 65 ) %65DxG = 65:
   end
  if( DxG < -65 ) %-65
     DxG = -65;
   end
dt = 0.07;
r = velci<sup>*</sup>dt; \% = v.AtA = r*cos(DxG*PI/180);B = A<sup>*</sup>cos(CT<sup>*</sup>PI/180);Trad = (T*PI/180) + asin((A*sin(CT*PI/180))/Lt);CTrad = (CT*PI/180) - asin((r*sin(DxG*PI/180))/(Lc + Lt)); 
CT = CTrad*180/PI;
if( Trad > (3*PI/2) ) %Trad > 270 [-90 a ->]
  Trad = Trad - 2*PI; %Trad -90 a 0
end
if( Trad < (-P1/2) ) %Trad < -90 [270 a ->]
```
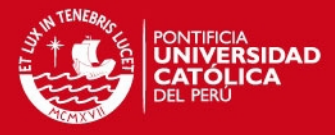

```
Trad = Trad + 2*PI; %Trad [90 a 0]end
if(CT > 90)
  CT = 90;end
if(CT < -90)
  CT = -90;
end
T = \text{Trad*180/PI};xn(count, 1) = xnuevo;
xx(count,1) = x;yy(count, 1) = y;
Ct(count, 1) = CT;
TT(count, 1) = T;
gg(count,1) = DxG;velc(count, 1) = velci;
xxori = xx;yyori = yy; 
Ctori = Ct;
TTori = TT:
ggori = gg; %para aumentar valores originales de gg que fueron sustituidos por gg2
velcori = velc; %para aumentar valores originales de velc que fueron sustituidos por 
velc2
x = x + B<sup>*</sup>cos(Trad);y = y + B^* \sin(T \text{rad});t1x = x; % parte trasera del camion
t1v = v;
t2x = x - Lt<sup>*</sup>cos(T<sup>*</sup>P<sub>1</sub>/180); %parte delantera del camiont2y = y - Lt^*sin(T^*P1/180);c1x = t2x; %parte trasera de la cabina
c1y = t2y;
C = CT + T:
c2x = c1x - Lc*cos(C*PI/180); %parte delantera de la cabina
c2y = c1y - Lc*sin(C*PI/180);tx(count, 1) = x;
tv(count, 1) = v;
cx(count, 1) = t2x;
cy(count, 1) = t2y;
cxx(count,1) = c2x;cyy(count, 1) = c2y;
if (y > 250)
  break; 
end
end
if (c1 \sim 0 88 c2 \sim 0) xx((c1:c2-1),:)=xx2; 
   xxori2 = xxori((c1:length(xxori)),:);
```
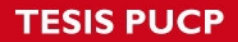

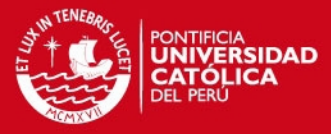

```
xx = [xx;xxori2]; yy((c1:c2-1),:)=yy2; 
y\text{yori2} = y\text{yori}((c1\text{.length}(y\text{yori}))),yy = [yy;yyori2];
```
 $Ct((c1:c2-1),:) = Ct2;$  Ctori2 = Ctori((c1:length(Ctori)),:);  $Ct = [Ct; Ctori2];$ 

 $TT((c1:c2-1),:) = TT2;$  $TTori2 = TTori((c1:length(TTori)),:);$  $TT = [TT;TTori2];$ 

```
gg((c1:c2-1),:) = gg2;ggori2 = ggori((c1:length(ggori)),:);gg = [gg;ggori2];
```

```
 velc((c1:c2-1),:)=velc2; 
 velcori2 = velcori((c1:length(velcori)),:); 
 velc = [velc;velcori2];
```
#### end

```
figure(1); 
plot(gg); 
hold on; 
grid; 
title('Angulo del timon [grados]');
```
### figure(2);

```
if (c1 \sim 0 88 c2 \sim 0) plot(xx2,yy2,'.b'); 
    hold on; 
    plot(cxx2,cyy2,'xr'); 
   hold on;
```
#### end

```
plot(xx,yy,'.b'); 
hold on; 
axis([-200 250 -150 200]); %AXIS([XMIN XMAX YMIN YMAX])
grid; 
hold on; 
plot(cxx,cyy,'xr'); 
hold on; 
plot(xc1,yc1,'x',x1,y1,'-p'); %grafica de obstaculo 1
hold on; 
plot(xc2,yc2,'x',x2,y2,'-p'); %grafica de obstaculo 2
hold on; 
title('Trayectoria de la Cabina (Rojo) y Trayectoria del Trailer (Azul)'); 
figure(3); 
plot(velc); 
hold on;
```
title('Velocidad del Camion (Km/h)');

grid;

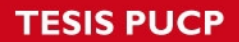

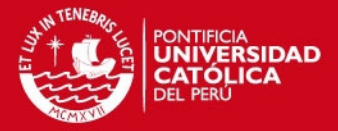

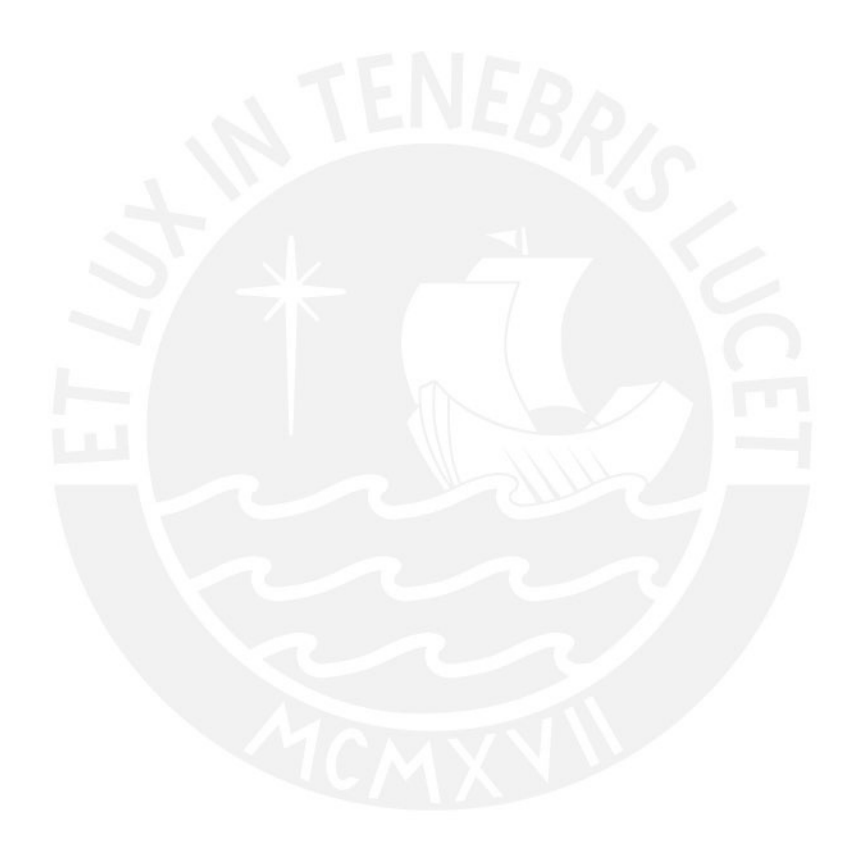

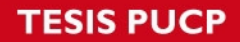

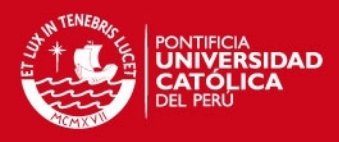

#### %CONTROLADOR NEUROFUZZY PARA ESTACIONAMIENTO SIN **OBSTACULOS** %----------------------------------------------------------

clear all; clc; close all;

 $PI = 3.141592$ ; Lc=5.638; %longitud real de cabina (=3718+1920) Lt=5.667; %longitud real del trailer (=5570+2017-1920)

xini = input('Introduce coordenada inicial x [0 a 100]: '); %trailer  $yini = input('Introduce coordinates inicial y :'); % trailer - no se considered como$ entrada al controlador en el archivo FIS CTini = input('Introduce angulo entre la cabina y el trailer CT  $[-90 \text{ a } 90]$ : '); %angulo entre el trailer y la cabina Tini = input('Introduce inclinacion inicial del trailer T [-90 a 270]: '); xdeseado = input('Introducir coordenada final de x [50]: ');

 $x = x$ ini;  $y = \text{yini}$ ;  $CT = CT$ ini:  $T = T$ ini:  $velca = 35;$  $dt = 0.06$ ;  $r =$  velca\*dt; % = v.At

```
camionfuzzy1 = readfis('sharafimod'); 
countmax = 800:
```

```
for count = 1: count max
  xnuevo = x + 50 - xdeseado;
   DxG = evalfis([xnuevo,T,CT],camionfuzzy1); 
   DxG = DxG*3.5; %forzar salida 
  if(DxG > 65) %65
    DxG = 65:
   end
  if(DxG < -65) %-65
    DxG = -65;
   end
```

```
xn(count, 1) = xnuevo;
xx(count, 1) = x;
yy(count, 1) = y;
Ct(count, 1) = CT;
TT(count, 1) = T;
gg(count,1) = DxG:
velc(count, 1) = velca;
```

```
A = r*cos(DxG*PI/180);B = A<sup>*</sup>cos(CT<sup>*</sup>PI/180);
Trad = (T*PI/180) + asin((A*sin(CT*PI/180))/Lt);CTrad = (CT*PI/180) - asin((r*sin(DxG*PI/180))/(Lc + Lt)); 
CT = CTrad*180/PI;
```
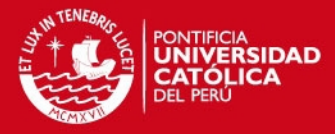

```
if( Trad > (3*PI/2) ) %Trad > 270 [-90 a ->]
  Trad = Trad - 2*PI; %Trad - 90 a 0end
if( Trad < (-P1/2) ) %Trad < -90 [270 a ->]
  Trad = Trad + 2*PI; %Trad [90 a 0]
end
if(CT > 90)
 CT = 90;end
if(CT < -90)
  CT = -90;end
T = \text{Trad*180/PI}:
```

```
x = x + B<sup>*</sup>cos(Trad);y = y + B^* \sin(T \text{rad});
```

```
t1x = x; % parte trasera del camion
t1y = y;t2x = x - Lt^*cos(T^*P1/180); %parte delantera del camion
t2y = y - Lt^*sin(T^*P1/180);c1x = t2x; %parte trasera de la cabina
c1y = t2y;
C = CT + T;
c2x = c1x - Lc*cos(C*PI/180); %parte delantera de la cabina
c2y = c1y - Lc*sin(C*PI/180);
```

```
tx(count, 1) = x;
ty(count, 1) = y;
cx(count, 1) = t2x;
cy(count, 1) = t2y;
cxx(count, 1) = c2x;
cyy(count, 1) = c2y;
```
#### end

```
figure(1); 
plot(gg); 
grid; 
title('Angulo del timon [grados]');
```

```
figure(2); 
plot(xx,yy,'.b'); 
axis([-200 250 -150 200]); %AXIS([XMIN XMAX YMIN YMAX])
grid; 
hold on; 
plot(cxx,cyy,'xr'); 
hold on; 
title('Trayectoria de la Cabina (Rojo) y Trayectoria del Trailer (Azul)');
```

```
figure(3); 
plot(velc); 
grid;
```
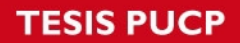

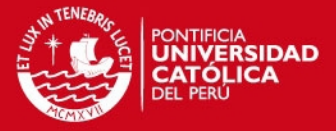

title('Velocidad del Camion (Km/h)');

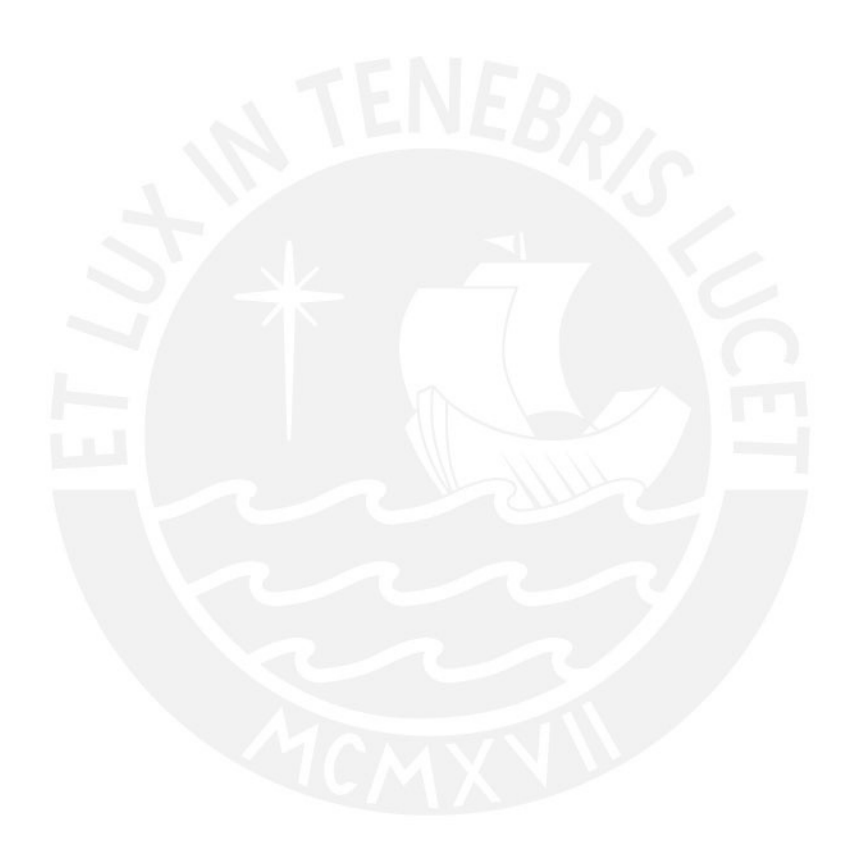

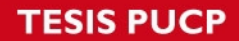

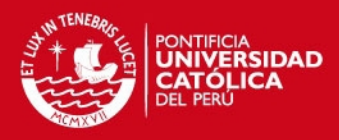

## %CONTROLADOR NEUROFUZZY PARA ESTACIONAMIENTO CON **OBSTACULOS** %--------------------------------------------------------- clear all; clc; close all;  $PI = 3.141592$ ; Lc=5.638; %longitud real de cabina (=3.718+1.920) Lt=5.667; %longitud real del trailer (=5.570+2.017-1.920) xini = input('Introduce coordenada inicial x [0 a 100]: '); %trailer  $yini = input('Introduce coordinates inicial y :'); % trailer - no se considered como$ entrada al controlador en el archivo FIS CTini = input('Introduce angulo entre la cabina y el trailer CT [-90 a 90]: '); %angulo entre el trailer y la cabina Tini = input('Introduce inclinacion inicial del trailer T [-90 a 270]: '); xdeseado = input('Introducir coordenada final de x [50]: ');  $x = x$ ini;  $y = \text{yini}$ ;  $CT = CT$ ini;  $T =$ Tini: velci = 30; %velocidad inicial del camion = 30Km/h ace = 0; %aceleracion inicial del camion  $dt = 0.05$ ; %0.07  $r = (velci^*dt) + (0.5^*ace^*(dt^2)); % = v.At$ %Obstaculo 1:  $xc1 = 30$ ;  $yc1 = 20$ ;  $r1 = 3$ ; % centro y radio del obstaculo  $n1 = 50$ ; k1 = 0:n1; fi1 = 2\*PI\*k1/n1;  $x1 = xc1 + r1$ <sup>\*</sup>cos(fi1);  $y1 = yc1 + r1*sin(fi1);$ %Obstaculo 2:  $xc2 = 80$ ;  $yc2 = 100$ ;  $r2 = 5$ ; % centro y radio del obstaculo  $n2 = 10$ ; k2 = 0:n2; fi2 = 2\*PI\*k2/n2;  $x2 = xc2 + r2$ \*cos(fi2);  $y2 = yc2 + r2*sin(fi2);$  $c$ amionfuzzy1 = readfis('sharafimod'); camionfuzzy2 = readfis('sharafiobst'); countmax = 1000; %1000  $countmax2 = 400$ :  $c1=0$ :  $c2=0$ ; %CONTROLADOR 1 %------------ for count  $= 1$ : count max %--------------------------------------------------------------------- %Controlador 2: %----------------

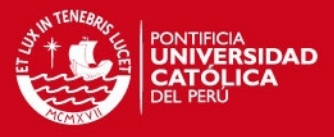

```
%Determinando distancia del primer obstaculo
xd1 = xc1 - x;v d1 = v c1 - v;
d1 = sqrt((xd1^2) + (yd1^2)) - r1;%Determinando distancia del segundo obstaculo
xd2 = xc2 - x;
yd2 = yc2 - y;d2 = sqrt((xd2^2) + (yd2^2)) - r2;if ((d1>=-30 && d1<=30) || (d2>=-30 && d2<=30)) %distancia establecida en el 
controlador 2
   for count2=1:countmax2 
   %Optimizando entrada. No entra a controlador 2 si xdeseado esta cerca al 
camion
    if ((xdeseado>x && x>xc1) || (xdeseado>x && x>xc2))
        break; 
      elseif ((xdeseado<x && x<xc1) || (xdeseado<x && x<xc2)) 
        break; 
      end
   %Determinando angulo del obstaculo 1
    if ((x > xc1) && (yc1 > y))ang1 = -atand(xd1/yd1);
     elseif ((xc1>x) && (yc1>y)) 
       ang1 = abs(data(dxd1/yd1)); end
    switch (y > yc1) case ((x>xc1) && (y>yc1)) 
          ang1 = -(180 - abs(atand(xd1/yd1)));
        case ((x<xc1) && (y>yc1)) 
          ang1 = 180 - abs(atand(xd1/yd1)); end
   %Determinando angulo del obstaculo 2
    if ((x > xc2) && (yc2 > y))ang2 = -atand(xd2/yd2); elseif ((xc2>x) && (yc2>y)) 
       ang2 = abs(atand(xd2/yd2)); end
    switch (y > yc2) case ((x>xc2) && (y>yc2)) 
          ang2 = -(180 - abs(atand(xd2/yd2)));
        case ((x<xc2) && (y>yc2)) 
          ang2 = 180 - abs(atand(xd2/yd2)); end
   %Llamando al controlador 2
     if (d1 < d2) %d1 y d2 siempre son positivos
       dobs = d1;
       angobs = ang1;
     else
       dobs = d2;
       angobs = ang2;
      end
    velobs = 0:
      DxGyvelca = evalfis([dobs,angobs,velobs],camionfuzzy2); 
     DxG = DxGyvelca(1,1);
```
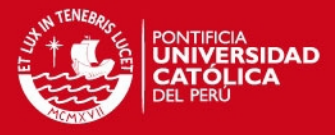

```
velcf = DxGyvelca(1,2);
  ace = (velocity - velocity/dt);
   DxG = DxG*2.5; % 3.5 forzar salida 
  if( DxG > 65 ) %65
     DxG = 65:
   end
  if(DxG < -65) %-65
     DxG = -65;
   end
dt = 0.07;
r = (velocity<sup>*</sup>dt) + (0.5*ace<sup>*</sup>(dt<sup>2</sup>));A = r*cos(DxG*PI/180);B = A<sup>*</sup>cos(CT<sup>*</sup>PI/180);Trad = (T*PI/180) + asin((A*sin(CT*PI/180))/Lt); CTrad = (CT*PI/180) - asin((r*sin(DxG*PI/180))/(Lc + Lt)); 
CT = CTrad*180/PI;if( Trad > (3*PI/2) ) %Trad > 270 [-90 a ->]
      Trad = Trad - 2*PI; %Trad -90 a 0 
   end
  if( Trad < (-P1/2) ) %Trad < -90 [270 a ->]
     Trad = Trad + 2*PI; %Trad [90 a 0] end
  if(CT > 90)
     CT = 90; end
  if(CT < -90)
     CT = -90;
   end
     T = \text{Trad*180/PI};x = x + B<sup>*</sup>cos(Trad);y = y + B^* \sin(T \text{rad});t1x = x; % parte trasera del camion
t1y = y;
t2x = x - Lt<sup>*</sup>cos(T<sup>*</sup>P<sub>1</sub>/180); %parte delantera del camiont2y = y - Lt^*sin(T^*P1/180); c1x = t2x; %parte trasera de la cabina
c1y = t2y;
C = CT + T;
c2x = c1x - Lc<sup>*</sup>cos(C<sup>*</sup>PI/180); %parte delantera de la cabinac2y = c1y - Lc*sin(C*PI/180);angob(count2,1) = angobs;dob(count2,1) = dobs;xx2(count2,1) = x;
yy2(count2,1) = y;
Ct2(count2,1) = CT;
TT2(count2,1) = T;
gg2(count2,1) = DxG;
```
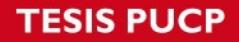

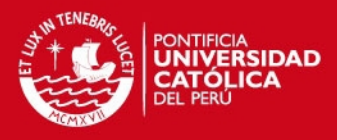

```
velc2(count2,1) = velci;
  tx2(count2,1) = x;
  ty2(count2,1) = y;
  cx2(count2,1) = t2x;
  cy2(count2,1) = t2y;
  cxx2(count2,1) = c2x;
  cyy2(count2,1) = c2y;
   %Determinando distancia del primer obstaculo (chancando valores)
  xd1 = xc1 - x;
  yd1 = yc1 - y;d1 = sqrt((xd1^2) + (yd1^2)) - r1; %Determinando distancia del segundo obstaculo (chancando valores)
  xd2 = xc2 - x;
  yd2 = yc2 - y;d2 = sqrt((xd2^2) + (yd2^2)) - r^2; c1=count; 
   c2=count+count2; 
  velci = velcf; if ((d1<-30 || d1>30) && (d2<-30 || d2>30)) %si d1 y d2 estan fuera de rango se 
sale del bucle for
        break; 
      end 
   end
end
  xnuevo = x + 50 - xdeseado; DxG = evalfis([xnuevo,T,CT],camionfuzzy1); 
   DxG = DxG*2.5; % 3.5 forzar salida 
  ace = 0;
   velci = 30; %velocidad de estacionamiento = 30Km/h
  if( DxG > 65 ) %65DxG = 65:
   end
  if( DxG < -65 ) %-65
     DxG = -65;
   end
dt = 0.07;
r = velci<sup>*</sup>dt; \% = v.AtA = r*cos(DxG*PI/180);B = A<sup>*</sup>cos(CT<sup>*</sup>PI/180);Trad = (T*PI/180) + asin((A*sin(CT*PI/180))/Lt);CTrad = (CT*PI/180) - asin((r*sin(DxG*PI/180))/(Lc + Lt)); 
CT = CTrad*180/PI;
if( Trad > (3*PI/2) ) %Trad > 270 [-90 a ->]
  Trad = Trad - 2*PI; %Trad -90 a 0
end
if( Trad < (-P1/2) ) %Trad < -90 [270 a ->]
```
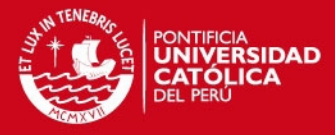

```
Trad = Trad + 2*PI; %Trad [90 a 0]end
if(CT > 90)CT = 90;end
if(CT < -90)
  CT = -90;
end
T = \text{Trad*180/PI};xn(count, 1) = xnuevo;
xx(count,1) = x;yy(count, 1) = y;
Ct(count, 1) = CT;
TT(count, 1) = T;
gg(count,1) = DxG;velc(count, 1) = velci;
xxori = xx;yyori = yy; 
Ctori = Ct;
TTori = TT:
ggori = gg; %para aumentar valores originales de gg que fueron chancados por gg2
velcori = velc; %para aumentar valores originales de velc que fueron chancados por 
velc2
x = x + B<sup>*</sup>cos(Trad);y = y + B^* \sin(T \text{rad});t1x = x; % parte trasera del camion
t1v = v;
t2x = x - Lt<sup>*</sup>cos(T<sup>*</sup>P<sub>1</sub>/180); %parte delantera del camiont2y = y - Lt^*sin(T^*P1/180);c1x = t2x; %parte trasera de la cabina
c1y = t2y;
C = CT + T:
c2x = c1x - Lc*cos(C*PI/180); %parte delantera de la cabina
c2y = c1y - Lc*sin(C*PI/180);tx(count, 1) = x;
tv(count, 1) = v;
cx(count, 1) = t2x;
cy(count, 1) = t2y;
cxx(count,1) = c2x;cyy(count, 1) = c2y;
if (y > 250)
  break; 
end
end
if (c1 \sim 0 88 c2 \sim 0) xx((c1:c2-1),:)=xx2; 
   xxori2 = xxori((c1:length(xxori)),:);
```
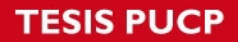

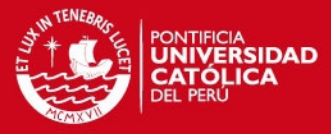

```
xx = [xx;xxori2]; yy((c1:c2-1),:)=yy2; 
y\text{yori2} = y\text{yori}((c1\text{.length}(y\text{yori}))),yy = [yy;yyori2];
```
 $Ct((c1:c2-1),:) = Ct2;$  Ctori2 = Ctori((c1:length(Ctori)),:);  $Ct = [Ct; Ctori2];$ 

 $TT((c1:c2-1),:) = TT2;$  $TTori2 = TTori((c1:length(TTori)),:);$  $TT = [TT;TTori2];$ 

```
gg((c1:c2-1),:) = gg2;ggori2 = ggori((c1:length(ggori)),:);gg = [gg;ggori2];
```

```
 velc((c1:c2-1),:)=velc2; 
 velcori2 = velcori((c1:length(velcori)),:); 
 velc = [velc;velcori2];
```
#### end

```
figure(1); 
plot(gg); 
hold on; 
grid; 
title('Angulo del timon [grados]');
```
### figure(2);

```
if (c1 \sim 0 88 c2 \sim 0) plot(xx2,yy2,'.b'); 
    hold on; 
    plot(cxx2,cyy2,'xr'); 
   hold on;
```
#### end

```
plot(xx,yy,'.b'); 
hold on; 
axis([-200 250 -150 200]); %AXIS([XMIN XMAX YMIN YMAX])
grid; 
hold on; 
plot(cxx,cyy,'xr'); 
hold on; 
plot(xc1,yc1,'x',x1,y1,'-p'); %grafica de obstaculo 1
hold on; 
plot(xc2,yc2,'x',x2,y2,'-p'); %grafica de obstaculo 2
hold on; 
title('Trayectoria de la Cabina (Rojo) y Trayectoria del Trailer (Azul)'); 
figure(3); 
plot(velc); 
hold on;
```
title('Velocidad del Camion (Km/h)');

grid;

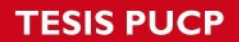

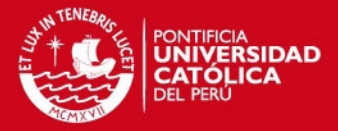

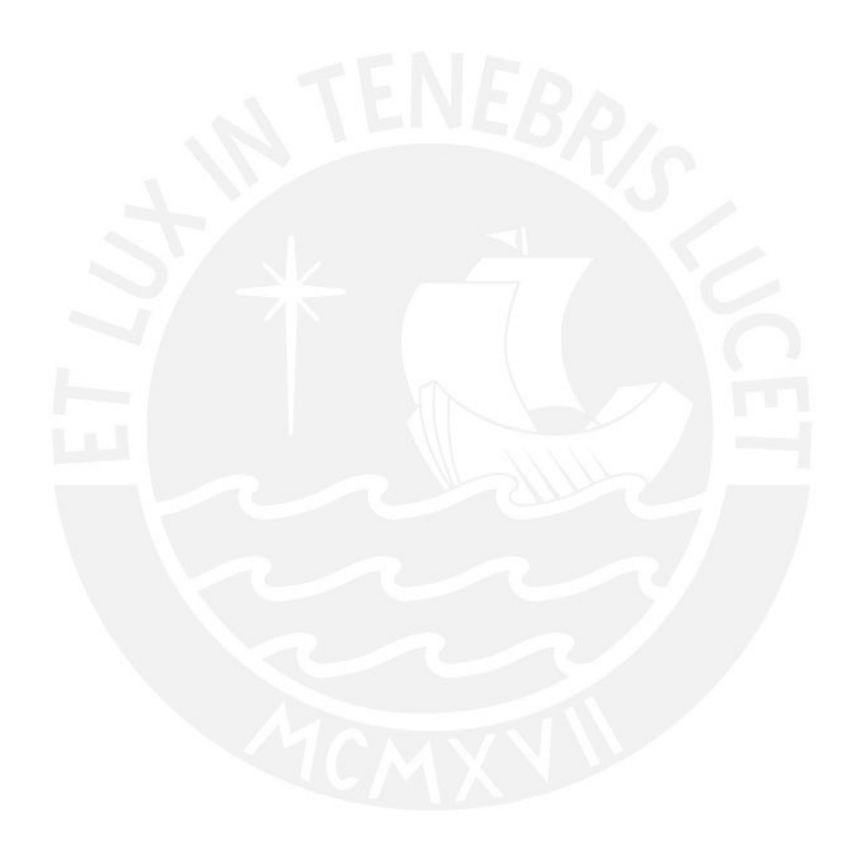

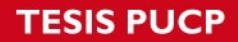

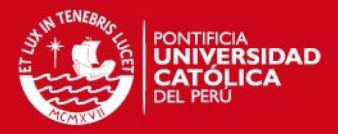

#### %CONTROLADOR NEUROFUZZY PARA SEGUIMIENTO DE TRAYECTORIA  $\frac{9}{6}$ -------

clear all; clc; close all;

 $PI = 3.141592$ ; Lc=5.638; %longitud real de cabina (=3718+1920) Lt=5.667; %longitud real del trailer (=5570+2017-1920)

xini = input('Introduce coordenada inicial x [0 a 100]: '); %trailer yini = input('Introduce coordenada inicial y : '); %trailer - no se considera como entrada al controlador en el archivo FIS CTini = input('Introduce angulo entre la cabina y el trailer CT [-90 a 90]: '); %angulo entre el trailer y la cabina Tini = input('Introduce inclinacion inicial del trailer T [-90 a 270]: '); xdeseado = input('Introducir coordenada final de x  $[50]$ : ');

### %Define cantidad de divisiones de la variables

 $kX = 5$ ;  $kT = 7$ :  $kCT = 3$ ;  $kDxG = 7$ ;  $x = -50:0.07:150;$  $x = x'$ ;  $cx1 = -11.5$ ;  $ax1 = 7.5$ ; fpx1 =  $1.0/(1+exp((x-cx1)/ax1));$ figure(1); subplot(3,1,1); hold on; plot(x,fpx1,':b');  $cx2 = 30$ :  $ax2 = 8.492$ :  $fpx2 = exp(-(x-cx2)./ax2).^{2};$ subplot(3,1,1); plot(x,fpx2,':b');  $cx3 = 50.0$  $ax3 = 4.248$  $fpx3 = exp(-(x-cx3)./ax3).^{2};$ subplot(3,1,1); plot(x,fpx3,':b');  $cx4 = 70.0$ ;  $ax4 = 8.492$ :  $fpx4 = exp(-(x-cx4)./ax4).^{2};$ subplot(3,1,1);  $plot(x, fpx4, ':b')$ ;  $cx5 = 107.0$ ;

### **TESIS PUCP**

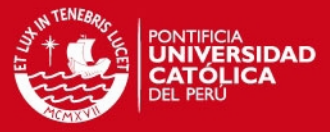

```
ax5 = 7.5;
fpx5 = 1.0/(1+exp(-(x-cx5)/ax5));subplot(3,1,1); 
plot(x,fpx5,':b'); 
%--------
tphi = -95:0.07:275; 
tphi = tphi';
ct1 = -45.0;
at1 = 23.36;
fpt1 = exp(-(tphi-ct1)./at1).^{2};figure(1); 
subplot(3,1,2); 
hold on; 
plot(tphi,fpt1,':b'); 
ct2 = 25.0;
at2 = 14.86;
fpt2 = exp(-(tphi-ct2)./at2).^{2};figure(1); 
subplot(3,1,2); 
hold on; 
plot(tphi,fpt2,':b'); 
ct3 = 65.0;
at3 = 10.62;
fpt3 = exp(-(tphi-ct3).2at3).2);
figure(1); 
subplot(3,1,2); 
hold on; 
plot(tphi,fpt3,':b'); 
ct4 = 90.0;
at4 = 8.493;
fpt4 = exp(-(tphi-ct4).2at4).2);
figure(1); 
subplot(3,1,2); 
hold on; 
plot(tphi,fpt4,':b'); 
ct5 = 115.0;
at5 = 10.62;
fpt5 = exp(-(tphi-ct5).2);
figure(1); 
subplot(3,1,2); 
hold on; 
plot(tphi,fpt5,':b'); 
ct6 = 155.0;
at6 = 14.86;
fpt6 = exp(-(tphi-ct6).2);
figure(1); 
subplot(3,1,2); 
hold on;
```
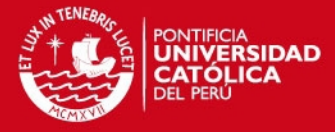

 $ct7 = 225.0$ ;  $at7 = 23.36$ ;  $fpt7 = exp(-(tphi-ct7)./at7).^{2};$ figure(1); subplot(3,1,2); hold on; plot(tphi,fpt7,':b'); %--------

plot(tphi,fpt6,':b');

```
ctphi = -95:0.07:95; 
ctphi = ctphi;
cct1 = -35.0; %42.0;
act1 = 10.0; %36.0;
fpct1 = 1.0./(1+exp((ctphi-cct1)./act1));
figure(1); 
subplot(3,1,3); 
hold on; 
plot(ctphi,fpct1,':b');
```
 $cct2 = 0.0$ ; act2 = 3.397;  $fpct2 = exp(-( (c tphi-cct2) ./act2).<sup>2</sup>)$ ; figure(1); subplot(3,1,3); hold on; plot(ctphi,fpct2,':b');

### $cct3 = 35.0$ ;  $act3 = 10.0$ ; fpct3 = 1.0./(1+exp(-(ctphi-cct3)./act3)); figure(1); subplot(3,1,3); hold on;

```
%--------------
```
plot(ctphi,fpct3,':b');

```
%Base de Reglas CT = NE
BaseReg1 = [2 3 3 1 1 1 1 1 3 3 1 1 1 1 
        1 1 2 4 2 2 1 
        1 1 1 2 2 2 1 
        1 1 1 2 3 3 2]; 
%NB=-65;NM=-35;NS=-14;ZE=0;PS=14;PM=35;PB=65; 1 -> 7 
% 1 2 3 4 5 6 7
BaseReg1 = [ -35.0 -14.0 -14.0 -65.0 -65.0 -65.0 -65.0 
        -65.0 -14.0 -14.0 -65.0 -65.0 -65.0 -65.0 
        -65.0 -65.0 -35.0 0.0 -35.0 -35.0 -65.0 
        -65.0 -65.0 -65.0 -35.0 -35.0 -35.0 -65.0 
        -65.0 -65.0 -65.0 -35.0 -14.0 -14.0 -35.0];
```
%matriz vertical de valores representativos de f  $k = 1$ ;

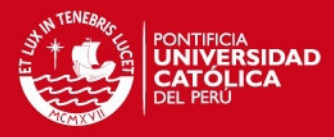

```
for i1 = 1: kXfor i1 = 1:kTdeltanf1(k,1) = BaseReg1(i1,j1); \%k = k + 1;
  end 
end
%--------------
%Base de Reglas CT = ZR
BaseReg2 = [2 3 4 6 6 7 7 1 2 4 6 6 6 2 
        1 1 2 4 6 6 7 
        7 1 1 2 4 4 6 
        7 1 1 2 4 4 6]; 
%NB=-65;NM=-35;NS=-14;ZE=0;PS=14;PM=35;PB=65; 1 -> 7 
% 1 2 3 4 5 6 7
BaseReg2 = [ -35.0 -14.0 0.0 35.0 35.0 65.0 65.0 
        -65.0 -35.0 0.0 35.0 35.0 35.0 -35.0 
        -65.0 -65.0 -35.0 0.0 35.0 35.0 65.0 
         65.0 -65.0 -65.0 -35.0 0.0 0.0 35.0 
         65.0 -65.0 -65.0 -35.0 0.0 0.0 35.0]; 
%matriz vertical de valores representativos de f 
k = 1;
for i2 = 1:kXfor j2 = 1:kTdeltanf2(k,1) = BaseReg2(i2,j2); \%k = k + 1;
  end 
end
%--------------
%Base de Reglas CT = PO
BaseReg3 = [ 7 5 5 6 7 7 7 
        7 5 5 6 7 7 7 
        7 7 6 4 6 7 7 
        7 7 7 7 7 7 6 
        7 7 7 7 5 5 7]; 
%NB=-65;NM=-35;NS=-14;ZE=0;PS=14;PM=35;PB=65; 1 -> 7 
% 1 2 3 4 5 6 7
BaseReg3 = [ 65.0 14.0 14.0 35.0 65.0 65.0 65.0 
        65.0 14.0 14.0 35.0 65.0 65.0 65.0 
        65.0 65.0 35.0 0.0 35.0 65.0 65.0 
        65.0 65.0 65.0 65.0 65.0 65.0 35.0 
        65.0 65.0 65.0 65.0 14.0 14.0 65.0]; 
%matriz vertical de valores representativos de f 
k = 1;
for i3 = 1:kXfor i3 = 1:kTdeltanf3(k,1) = BaseReg3(i3,j3); %
   k = k + 1;
  end 
end
```
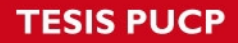

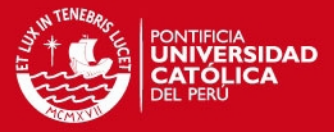

```
deltanf = [deltanf1;deltanf2;deltanf3]; 
x = xini;
y = yini;
CT = CTini:
T =Tini;
velca = 30;dt = 0.07:
r = velca<sup>*</sup>dt; % = v.At %3 avance del carro en una etapa
countmax = 400;
for count = 1: count max
% %Para R1
% xdeseado = (5*x - 9*y + 60); %(5*x - 9*y + 60); %100 punto final de recta
% Tdeseado = 180 + atand(10/18); %angulo deseado de trayectoria
% CTdeseado = 0;
% %Para C1
% xdeseado = ((38.5-x)^2) + ((35-y)^2) - (6.1^2); %seguimiento de
circunferencia -- 30 radio circ, 100 centro circ
% Tdeseado = 180/pi*abs(atan((38.5-x)/(35-y))); %seguimiento de 
circunferencia
% CTdeseado = 0;
% 
% %Para R2
% xdeseado = (x - y + 5); % la recta empieza en el xdeseado y termina en
45(en Y)
% Tdeseado = 45;
% C Tdeseado = 0;
\frac{0}{0}% %Para R3
% xdeseado = (8*x - 11*y + 175); %la recta empieza en el xdeseado y termina
en 45(en Y)
% Tdeseado = atand(16/22);
% CTdeseado = 0;
\frac{0}{0}% %Para R4
% xdeseado = (672 - x - 10<sup>*</sup>y); % a recta empieza en el xdeseado y termina en
45(en Y)
% Tdeseado = -tanh(1/10);
% CTdeseado = 0;
\frac{0}{0}% %Para C2
% xdeseado = ((x-73.5)^2) + ((y-62.5)^2) - (2.92^2); %seguimiento de
circunferencia -- 30 radio circ, 100 centro circ
% Tdeseado = 180/pi*abs(atan((x-73.5)/(y-62.5))); %seguimiento de
circunferencia
% CTdeseado = 0;
\frac{9}{6}% %Para R5
```
## **ESIS PUCP**

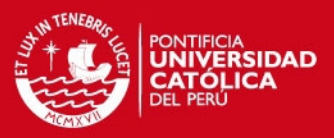

```
% xdeseado = (335 - x - 4<sup>*</sup>y); %la recta empieza en el xdeseado y termina en
45(en Y)
% Tdeseado = 90 + \text{atand}(20/5);
% CTdeseado = 0;
% 
% %Para R6<br>% xdeseado
       xdeseado = (2*x - 5*y + 240); %la recta empieza en el xdeseado y termina
en 45(en Y)
% Tdeseado = 180 + \text{atand}(10/25);
% CTdeseado = 0:
\frac{9}{6}% %Para R7
% xdeseado = (3*x - y - 30); % la recta empieza en el xdeseado y termina en
45(en Y)<br>%
       Tdeseado = 180 + atand(30/10);
% CTdeseado = 0:
\frac{0}{0}% %Para R8
% xdeseado = (380 - 13*x - 4*y); %la recta empieza en el xdeseado y termina
en 45(en Y)
% Tdeseado = -atand(13/4);
% CTdeseado = 0;
\frac{0}{0}% %Para C3
% xdeseado = ((x-19.5)^2) + ((y-16)^2) - (4.61^2);
% Tdeseado = 180/pi<sup>*</sup>abs(atan((x-19.5)/(y-16)));
% C Tdeseado = 0;
% 
% %Para R9<br>% xdeseado
       xdeseado = (8*x - y - 105);% Tdeseado = atand(16/2);
% C Tdeseado = 0;
\frac{0}{0} %Para R10
    xdeseado = (36*x - 5*y - 457);
    Tdeseado = atand(36/5);
    CTdeseado = 0;
% 
% %Para R11
% xdeseado = (15*x - 19*y + 943);% Tdeseado = atand(30/38);
% C Tdeseado = 0;
% 
% %Para R12
% xdeseado = (3*x - 16*y + 1372);% Tdeseado = atand(6/32);
% CTdeseado = 0;
\frac{0}{0}% %Para R13
% xdeseado = (298 - x - 2^{*}y);
% Tdeseado = -atand(5/10);
% CTdeseado = 0;
% 
% %Para C4
```
### **'ESIS PUCP**

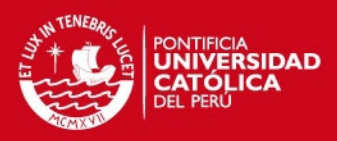

```
% xdeseado = ((x-103)^2) + ((y-101)^2) - (3.16^2);
% Tdeseado = 180/pi*abs(atan((x-103)/(y-101)));
% CTdeseado = 0;
\frac{9}{6}% %Para R14
% xdeseado = (1352 - 12*x - y); %la recta empieza en el xdeseado y termina
en 45(en Y)
% Tdeseado = 90 + \text{atand}(1/12);
% C Tdeseado = 0;
\frac{0}{6}% %Para R15
% xdeseado = (3*x - y - 193); %la recta empieza en el xdeseado y termina en 
45(en Y)
% Tdeseado = atand(6/2);
% CTdeseado = 0;
\frac{0}{6}% %Para R16
% xdeseado = (1975 - 13*x - 5*y); %la recta empieza en el xdeseado y termina
en 45(en Y)
% Tdeseado = 90 + \text{atand}(5/13);
% C Tdeseado = 0;
\frac{1}{2}% %Para R17
% xdeseado = (3*x - 2*y - 30); %la recta empieza en el xdeseado y termina en
45(en Y)
% Tdeseado = atand(3/2);
% C Tdeseado = 0;
xnuevo = x + 50 - xdeseado;
Tnuevo = T + 90 - Tdeseado;CTnuevo = CT + 0 - CTdeseado; 
cx1 = -11.5;
ax1 = 7.5;
fpx(1,1) = 1.0/(1+exp((xnuevo-cx1)/ax1));cx2 = 30:
ax2 = 8.492:
fpx(2,1) = exp(-( (xnuevo-cx2)./ax2).^2);cx3 = 50.0;
ax3 = 4.248;
fpx(3,1) = exp(-( (xnuevo-cx3)./ax3).^{2});cx4 = 70.0;
ax4 = 8.492;
fpx(4,1) = exp(-( (xnuevo-cx4)./ax4).^{2});cx5 = 107.0;
ax5 = 7.5;
fpx(5,1) = 1.0/(1+exp(-(xnuevo-cx5))./ax5));
ct1 = -45.0at1 = 23.36;
fpt(1,1) = exp(-(Tnuevo-ct1)./at1).^{2};ct2 = 25.0at2 = 14.86;
fpt(2,1) = exp(-(Tnuevo-ct2)./at2).<sup>2</sup>);
```
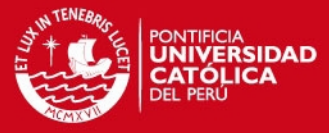

```
ct3 = 65.0;
at3 = 10.62;
fpt(3,1) = exp(-(Tnuevo-ct3).2at3).2);ct4 = 90.0;
at4 = 8.493;fpt(4,1) = exp(-(Tnuevo-ct4).2at4).2);ct5 = 115.0;
at5 = 10.62;fpt(5,1) = exp(-(Tnuevo-ct5).2);
ct6 = 155.0;
at6 = 14.86fpt(6,1) = exp(-(Tnuevo-ct6).2);
ct7 = 225.0;
at7 = 23.36:
fpt(7,1) = exp(-(Tnuevo-ct7)./at7).^{2};cct1 = -42.0;
act1 = 36.0;fpot(1,1) = exp(-( (CTnuevo- cct1)./act1).2);cct2 = 0.0;
act2 = 3.397;
fpot(2,1) = exp(-(CTruevo-ct2)./act2).2);cct3 = 38.0;
act3 = 36.0;f pct(3,1) = exp(-(C T nuevo- cct3).2cct3).2);
k = 1;
  for n1 = 1: kCT %se obtienen las salidas de reglas
    for i4 = 1:kXfor j4 = 1:kTfpxT(k,1) = fpx(i4,1) * fpt(j4,1) * fpct(n1,1);\frac{0}{0}k = k + 1;
       end
    end
  end
sumf = sum(fpxT):
fpxT = fpxT./sumfpxT;%fpxP = 5*fpxP;
DxG = deltanf'*fpxT;DxG = DxG*2.5velca = 30; % velocidad del camion 35Km/h
if DXG > 65) %65
  DxG = 65end
if OxG < -65) %-65
  DxG = -65;
end
A = r*cos(DxG*PI/180);B = A<sup>*</sup>cos(CT<sup>*</sup>PI/180);Trad = (T^*P1/180) + asin((A^*sin(CT^*P1/180))/Lt);
```
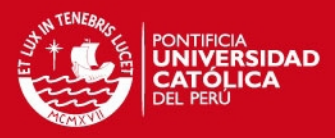

```
CTrad = (CT*PI/180) - asin((r*sin(DxG*PI/180))/(Lc + Lt)); 
CT = CTrad*180/PI;if( Trad > (3*PI/2) ) %Trad > 270 [-90 a ->]
  Trad = Trad - 2*PI; %Trad -90 a 0
end
if( Trad < (-P1/2) ) %Trad < -90 [270 a ->]
  Trad = Trad + 2<sup>*</sup>PI; %Trad [90 a 0]end
if(CT > 90)CT = 90;
end
if(CT < -90)
  CT = -90:
end
T = \text{Trad*180/PI};xn(count, 1) = xnuevo;
xx(count, 1) = x;
yy(count, 1) = y;
Ct(count, 1) = CT;TT(count, 1) = T;
gg(count, 1) = DxG;velc(count, 1) = velca;
dt = 0.07;
r = velca*dt; % = v.At
x = x + B<sup>*</sup>cos(Trad);y = y + B^* \sin(T \text{rad});t1x = x; % parte trasera del camion
t1y = y;
t2x = x - Lt*cos(T*PI/180); %parte delantera del camion
t2y = y - Lt*sin(T*PI/180);
c1x = t2x; %parte trasera de la cabina
c1y = t2y;
C = CT + T:
c2x = c1x - Lc*cos(C*PI/180); %parte delantera de la cabina
c2y = c1y - Lc*sin(C*PI/180);tx(count, 1) = x;
ty(count, 1) = y;
cx(count, 1) = t2x;
cy(count, 1) = t2y;
cxx(count, 1) = c2x;
cyy(count, 1) = c2y;
if (y > 250)
  break; 
end
end
figure(2); 
plot(gg);
```
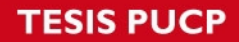

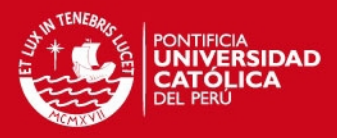

grid; title('Angulo del timon [grados]');

figure(3); plot(xx,yy,'.b'); hold on; axis([-200 250 -150 200]); %AXIS([XMIN XMAX YMIN YMAX]) grid; hold on; plot(cxx,cyy,'xr'); hold on; title('Trayectoria de la Cabina (Rojo) y Trayectoria del Trailer (Azul)');

figure(4); plot(velc); grid; title('Velocidad del Camion (Km/h)');

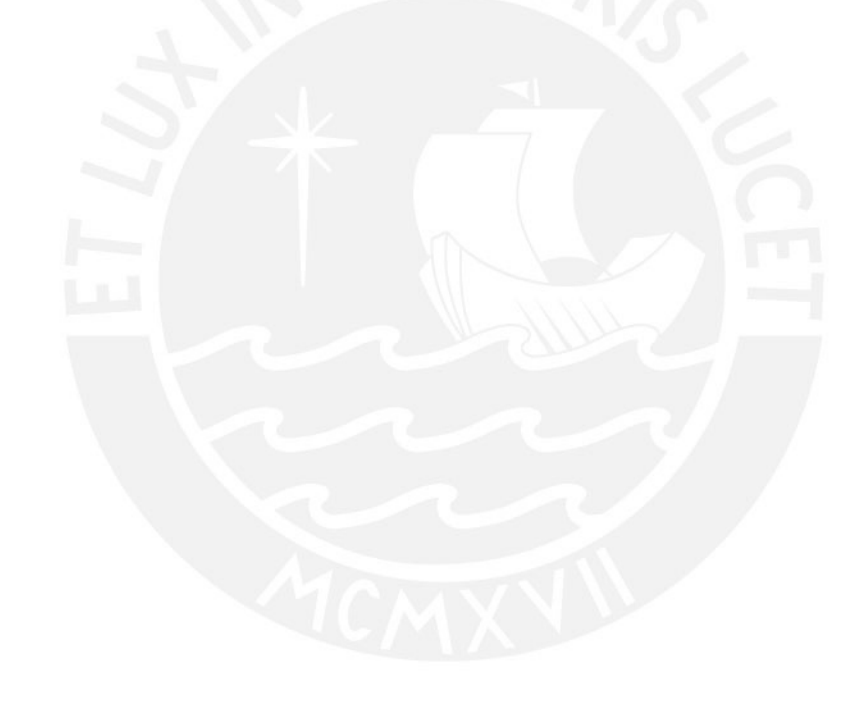

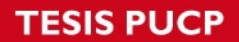

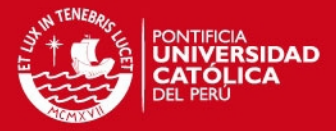

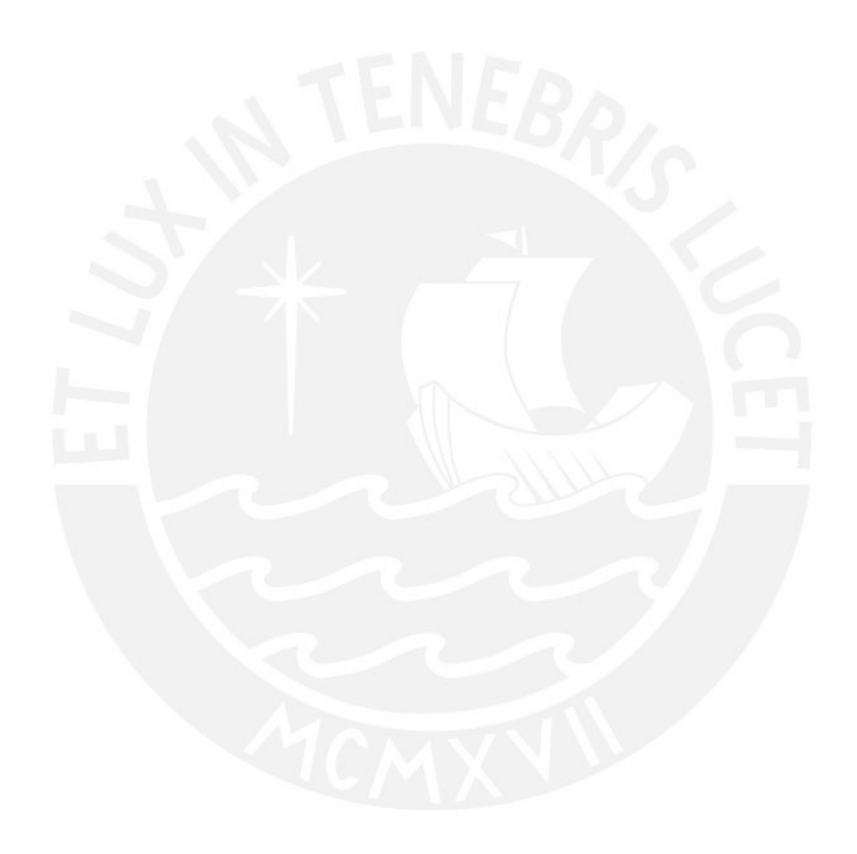

**TESIS PUCP** 

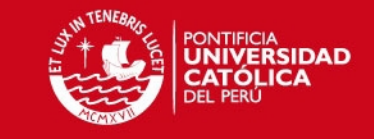

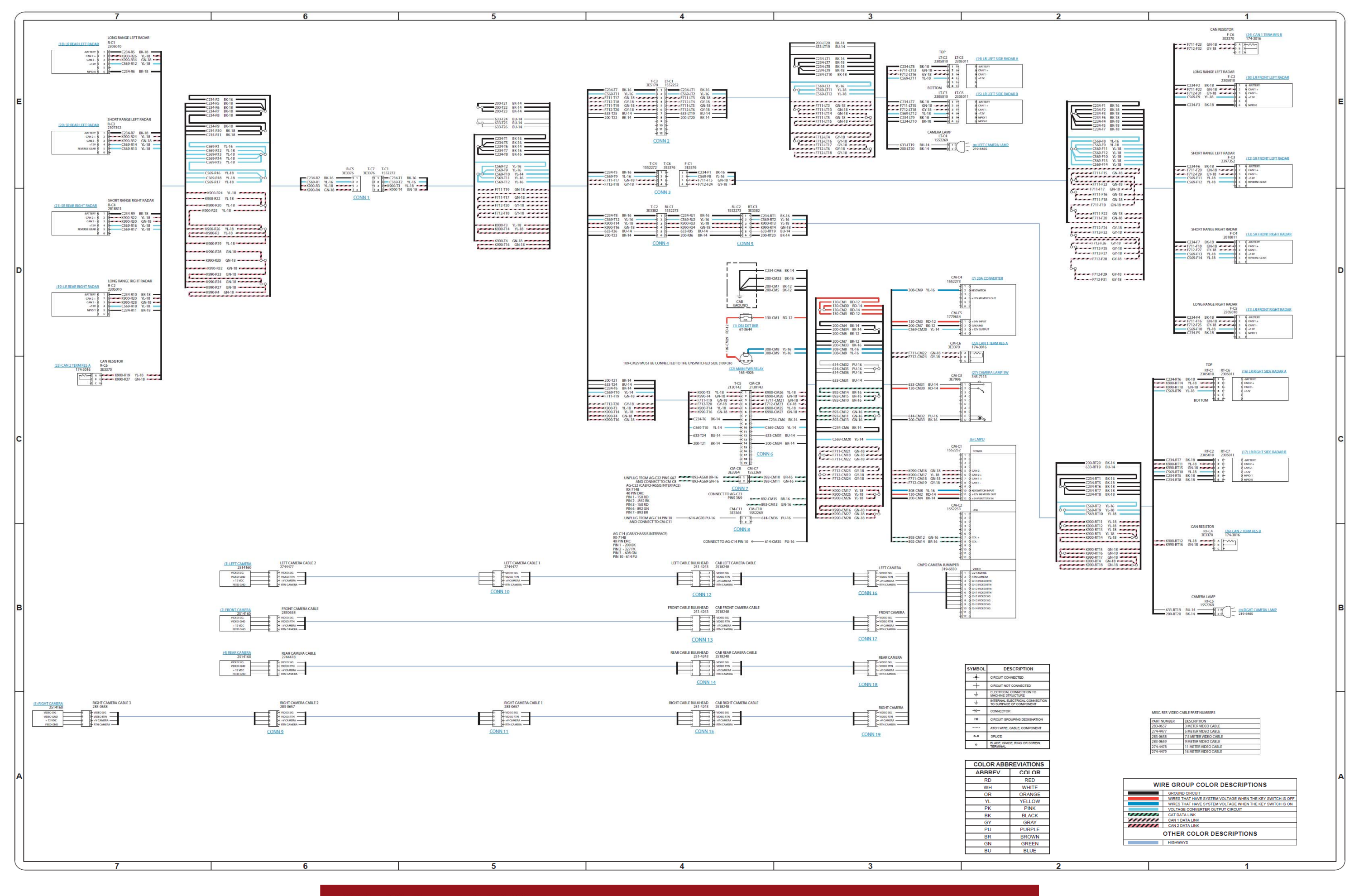

Tesis publicada con autorización del autor No olvide citar esta tesis

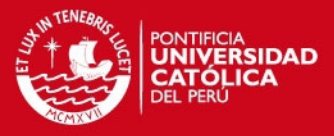

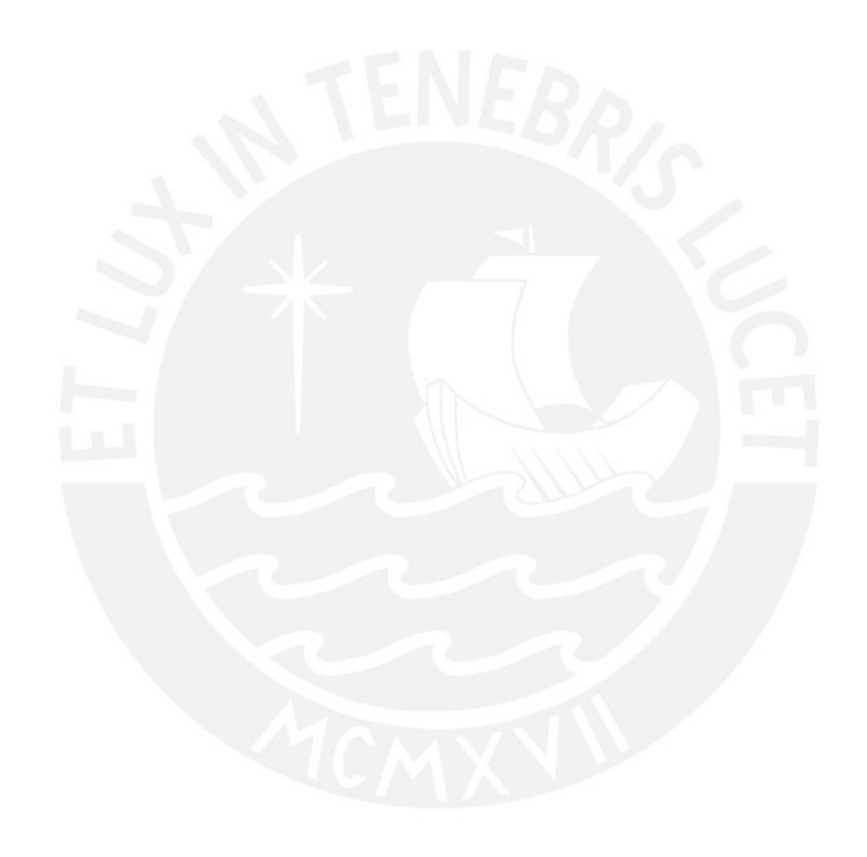

Tesis publicada con autorización del autor<br>No olvide citar esta tesis